## **How to Download Photoshop for Windows**

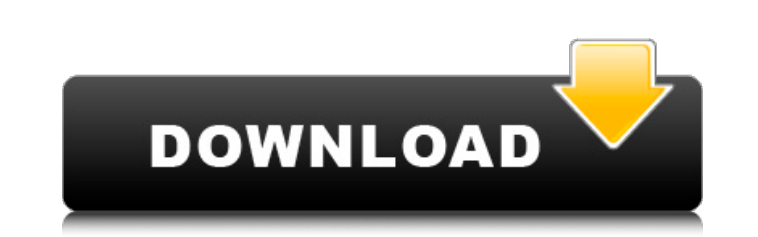

## **Photoshop Download Software Pc Crack Free Registration Code Free**

\* Illustrator is the leader in vector graphics tools. It's often used alongside Photoshop and Illustrator to create decorative graphics. We even have a book on Photoshop and Illustrator. \* CorelDRAW is the most popular tool for vector graphics. It's a feature-rich and powerful program with good tutorials. # 12 ## Finding Great Images Whether you are starting out, or have been shooting for years, finding quality images is the key to creating professional-looking images. The following are some of the best places to find images online.

## **Photoshop Download Software Pc Download [32|64bit]**

It is an essential tool for web designers, graphic designers, photographers and developers. There are thousands of Photoshop alternatives and Adobe Photoshop Elements is among the most popular. Installing Photoshop Elements Adobe Photoshop Elements is available for both Windows and Mac operating systems. Therefore, it does not matter what computer or which operating system you have. Install Photoshop Elements On Windows We will show you how to install Photoshop Elements on your Windows computer. The first step is to download the ISO image of Photoshop Elements and your desired operating system. You can also obtain the updates for this software and what is new in this version. Then you will have to choose where you want to install the software, your language and your keyboard layout. After that, you will get an executable file, which you will need to run the installation. Install Photoshop Elements On Mac Our team will show you how to install Photoshop Elements on your Mac computer. First, you will have to download the ISO image of the software. Then, the installation on Mac requires you to choose the version of macOS you are using, which keyboard you have and the language that you want. Next, you will have to choose where you want to install the software, your account and an appropriate spot for application files. Install Photoshop Elements On Linux You will be able to install Photoshop Elements on your Linux machine, such as Ubuntu. First, you will need to download the ISO image of the software. After that, you will have to install the package and make sure that you accept the license. Then, you will need to make some configuration changes. When you are done, you will be able to launch the program. Top Features and Advantages of Photoshop Elements The most important difference between Photoshop Elements and Photoshop is that Photoshop Elements is designed for beginners. Therefore, it contains much less features than Photoshop. However, it comes with some key features that are essential for graphic designers, web designers, photographers and developers. Top Features of Photoshop Elements Easy to Learn and use Adobe Photoshop Elements is a simple graphic editor and it is easy to use. The software has a friendly user interface that helps you understand all the tasks you need to perform. You can work with graphic elements like a pro in Photoshop Elements. It includes tools for cropping 05a79cecff

**Photoshop Download Software Pc Torrent (Activation Code)**

Walters family enjoys many interests and activities including, basketball, baseball, fishing, golf, grocery shopping, helping others, reading, scriptures, traveling, and meeting people. They are thankful for their wonderful church home where they are taught to love God and love people. Bobby has been given the gift of working with children, and served faithfully in that capacity at both schools where he taught for many years. He is a member of the church. Ellen has enjoyed the company of friends, serving the Lord, and attending church. They have been blessed with six grandchildren.module.exports = { relative: [{ pattern:  $[V|V|, "']$ }, { pattern:  $[V, "']$ }, { pattern:  $[V, "']$ }, { pattern:  $[V, "']$ }, { pattern:  $[V, "']$ }, { pattern:  $[V, "']$ }, { pa }, { pattern:  $[1\%1, "90\%"]$ }, { pattern:  $[1\*(1\{\$\$}\)),$  "/g }, { pattern:  $[1\*(1\{\$\$}\)],$  "/g }, { pattern:  $[1\*(1.1\pi\$\$)]$ , "/g }, { pattern:  $[1\*(1.1\pi\$\$)]$ , "/g }, { pattern:  $[1\*(1.1\pi\$\$)]$ , "/g }, { pattern:  $[1\*(1.1\pi$ "/g }, { pattern:  $[\sqrt{(}../[\sqrt{]}][\sqrt{5}]/],$  "/g }, { pattern:  $[\sqrt{(}../[\sqrt{]}])$ \$, "/g }, { pattern:  $[\sqrt{(}../[\sqrt{]}])$ , "/g },

## **What's New in the?**

Q: Define "Execution Attempt Limit" in a PL/SQL trigger I'd like to define a "Execution Attempt Limit" in a PL/SQL trigger (or a procedure), i.e. a limit on the number of times it is permitted to execute a particular stored procedure. Can someone provide a small example for this? A: I believe a good example can be found in this forum (the link is to the commit): Here is the relevant code: declare max\_attempts pls\_integer := 0; limit\_attempts pls\_integer; begin if :max\_attempts The track record of jquery. This is my first time using this code. I'm pretty excited about it. 1:17am - I opened my hot water heater and (as planned) it conked out. Hot Tub is my only source of heat in summer. I called my landlord, he said it's a temp. sensor. The damage is super minor, it smells (ewww) but it's working. I'm not looking forward to replacing the sensor though. I guess if I get a really nice one then I can go with the \$50 idea. It may have been cheaper to buy a new one. I don't know. This was my first time. I'm going to try and get access to a heat pump so I can use it instead. Since power has been out for two days in my area I haven't had time to do anything. Plus, I'd expect to have to wait two days to get service restored, but they say that could be tomorrow. This is the map of the outage in Portland. I'm leaving to go and see if I can't fix the hot water heater. If all goes well I'd be home tonight. If not, I'd be thinking about tomorrow. Hot Tub Energy Savings: I got an estimate from a company that I'd

**System Requirements For Photoshop Download Software Pc:**

The minimum hardware requirements for The Awakening include OS: Windows Vista or Windows 7 64 bit CPU: 1.5 GHz Dual-Core CPU RAM: 1GB HDD Space: 9 GB Minimum Display Settings: The minimum display settings for The Awakening include: Resolution: 1280x800 Vertical Sync: Off Recommended Settings: The recommended settings for The Awakening include: Resolution: 1920x1080 Vertical Sync: On This FAQ covers several

[http://slimancity.com/upload/files/2022/07/4SKUgbDIQWjHwhgHIuvS\\_01\\_fe1362880a7ebf87528b694c62051549\\_file.pdf](http://slimancity.com/upload/files/2022/07/4SKUgbDIQWjHwhgHIuvS_01_fe1362880a7ebf87528b694c62051549_file.pdf) [https://www.tuckahoe.com/sites/g/files/vyhlif3941/f/uploads/foil\\_form\\_2015.pdf](https://www.tuckahoe.com/sites/g/files/vyhlif3941/f/uploads/foil_form_2015.pdf) <https://adplasma.com/wp-content/uploads/2022/07/vytalynl.pdf> <https://www.careerfirst.lk/sites/default/files/webform/cv/photoshop-brushes-tree-free-download.pdf> <https://www.d360.fr/wp-content/uploads/2022/07/casodel.pdf> <https://stansgigs.com/advert/adobe-photoshop-2020-crack-windows-7-10-free-download-microsoft-store/> <https://fokusparlemen.id/wp-content/uploads/2022/07/callfyl.pdf> [https://studiblog.net/wp-content/uploads/2022/07/Photoshop\\_20.pdf](https://studiblog.net/wp-content/uploads/2022/07/Photoshop_20.pdf) <http://moonreaderman.com/adobe-photoshop-cs6-adobe-photoshop-cc/> <http://www.gurujijunction.com/uncategorized/download-photoshop-for-windows-7-exe/> [https://rakyatmaluku.id/upload/files/2022/07/sdVKNpV9Roab4H8JxNXk\\_01\\_fe1362880a7ebf87528b694c62051549\\_file.pdf](https://rakyatmaluku.id/upload/files/2022/07/sdVKNpV9Roab4H8JxNXk_01_fe1362880a7ebf87528b694c62051549_file.pdf) <https://xtc-hair.com/adobe-photoshop-cc-2020-full-download-screen-1/> <https://satfthostmosyless.wixsite.com/frigmenlora/post/photoshop-cs6-premium> <https://kevinmccarthy.ca/free-adobe-photoshop-download-for-windows/> [https://delicatica.ru/wp-content/uploads/2022/07/photoshop\\_2021\\_neural\\_filters\\_download\\_free.pdf](https://delicatica.ru/wp-content/uploads/2022/07/photoshop_2021_neural_filters_download_free.pdf) <https://bonnethotelsurabaya.com/businessmarketing/photoshop-cs4-fur-pc-kostenlos> <https://www.tailormade-logistics.com/sites/default/files/webform/naetvann337.pdf> [https://osteocertus.com/wp-content/uploads/2022/07/Download\\_Brush\\_Photoshop\\_Deviantart.pdf](https://osteocertus.com/wp-content/uploads/2022/07/Download_Brush_Photoshop_Deviantart.pdf) <https://acspananeremsexbys.wixsite.com/camlavsve/post/neat-image-jpg> <https://massagemparacasais.com/?p=6074>